## <span id="page-0-0"></span>A web application for conducting the continual reassessment method

Nolan A. Wages, PhD

Biostatistics Shared Resource University of Virginia Cancer Center

March 3, 2017

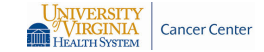

**KOD KARD KED KED BE YOUR** 

## Dose-finding Setting

Initial Safety Trials

- $\triangleright$  Discrete set of dose levels  $d_1, \ldots, d_k$
- $\triangleright$  Objective is to recommend a dose for further testing for efficacy in Phase II
- $\triangleright$  The highest dose with an "acceptable" rate of **dose-limiting toxicity (DLT; yes/no)** is the **maximum tolerated dose (MTD)**
- $\triangleright$  Probability of DLT,  $R(d_1) < R(d_2) < \cdots < R(d_k)$
- $\triangleright$  Ultimate goal is to locate the MTD, defined as the dose level with DLT rate closest to a pre-specified target DLT rate  $\theta$ ; i.e. (20%, 25%, 30%, etc.)

### Continual Reassessment Method (CRM)

O'Quigley, Pepe, and Fisher (Biometrics, 1990)

- $\triangleright$  Sequentially updates statistical model to obtain estimates of DLT probabilities at each dose
- $\triangleright$  Allocates next patient cohort to the dose with estimated DLT rate closest to the target rate  $\theta$
- ► After *n* patients, MTD is defined as the recommended dose level for patient  $n + 1$
- $\triangleright$  Abundance of articles in statistical literature on superior performance of CRM over 3+3<sup>1</sup>
- $\blacktriangleright$  Despite poor operating characteristics, 3+3 used  $> 90.0\%$ of published phase I oncology trials<sup>2</sup>

**KORK ERKER ADAM ADA** 

<sup>1</sup> Iasonos A, O'Quigley J (2014). *JCO* **32**: 2505-11.

<sup>2</sup>Paoletti et al. (2015). *Ann Oncol* **26**: 1808–12.

### Reasons For Infrequent Use of CRM<sup>1</sup>

- 1. "Black-box" mentality from reviewers/clinicians
	- $\triangleright$  Poor understanding of how it works
- 2. Sensitivity to choice of design specifications
	- $\triangleright$  Working dose-toxicity model
	- $\blacktriangleright$  Prior distributions
- 3. Computationally burdensome
	- $\triangleright$  Requires regular interaction between clinical and statistical team

<sup>1</sup>Cheung YK. *Dose-finding by the continual reassessment method*; CRC Press: New York, 2011.

## Recommended Bayesian CRM Specifications

Good Operating Characteristics

 $\blacktriangleright$ <sup>1</sup> Functional form of dose-toxicity model

 $R(d_i) = \text{Pr}(\text{DLT at dose } d_i) \approx \alpha_i^{\text{exp}(a)}$ *i*

- $\blacktriangleright$  <sup>2</sup>Initial guesses of DLT probabilities (skeleton)  $\alpha_i$ 
	- $\blacktriangleright$  Algorithm for generating skeletons with reasonable spacing between adjacent values; i.e.  $\alpha_i = \{0.10, 0.20, 0.30, 0.40, 0.50\}$
- ► <sup>3</sup>Prior distribution on model parameter *a* 
	- $\triangleright$   $\mathcal{N}(0, 1.34)$  yields good operating characteristics in many practical situations.

KID KA KERKER E VOOR

<sup>1</sup>Paoletti X, Kramar A (2009). *Stat Med* **28**: 3012–3028.

<sup>2</sup> Lee SM, Cheung YK (2009). *Clin Trials* **6**: 227–38.

<sup>3</sup>O'Quigley J, Shen LZ (1996). *Biometrics* **52**: 673–684.

- $\triangleright$  R packages requires some programming knowledge
- $\triangleright$  Current CRM software requires user to make a lot of design specification choices
	- $\triangleright$  Poor choices = poor design operating characteristics
- $\blacktriangleright$  Lack of available software with default practical recommendations
- $\triangleright$  Goal: provide accessible software tools to be utilized at both the design stage and for direct protocol implementation with simple recommendations for design specifications.

https://uvatrapps.shinyapps.io/crmb/

Bayesian Continual Reassessment Method for Phase | Clinical Trials Simulation Implementation

**KOD KARD KED KED BE YOUR** 

Web Application for simulating operating characteristics of the Bayesian CRM Nolan A. Wages and Gina R. Petroni Division of Translational Research & Applied Statistics, University of Virginia; nwages@virginia.edu

1. Enter an assumed set of true DLT probabilities, separated by commas. Note: The length of this set should be equal to the number of

#### True DLT probability at each dose level

0.04, 0.11, 0.25, 0.40, 0.55

2. Enter the target DLT rate.

#### **Target DLT rate**

 $0.25$ 

https://uvatrapps.shinyapps.io/crmb/

 $\triangleright$  Simulates operating characteristics

Simulation | Implementation

 $\triangleright$  Computes the recommended dose level for the next patient based on accumulated data

Simulation | Implementation

**KORKARA KERKER DAGA** 

Simulation Input 1–2

1. Enter an assumed set of true DLT probabilities, separated by commas. **Note**: The length of this set should be equal to the number of possible study dose levels

**KORKARA KERKER DAGA** 

#### **True DLT probability at each dose level**

0.01, 0.05, 0.12, 0.25, 0.40

2. Enter the target DLT rate

#### **Target DLT rate**

0.25

Simulation Input 3–5

3. Enter the cohort size required before the next model-based update. Cohort size may be 1, 2, or 3 patients.

#### **Cohort size**

4. Enter the maximum sample size for the study. This number should be a multiple of the cohort size entered above.

#### **Maximum number of patients**

24

1

5. Enter the number of simulations. A minimum of 1000 is recommended.

**Number of simulated trials** 1000

Simulation Input 6–7

6. Enter the index of the starting dose level. **Note:** Index of lowest dose level is always 1. If the design allows for 'minus' dose levels (i.e. -2, -1, etc.), then the index of the starting dose should account for these lower levels (i.e. if -1 dose level allowed, starting dose is 2.)

**KORK ERKER ADAM ADA** 

#### **Index of starting dose level**

1

7. Set the seed of the random number generator.

**Random seed**

580

A Run simulation study

<span id="page-11-0"></span>Simulation Output

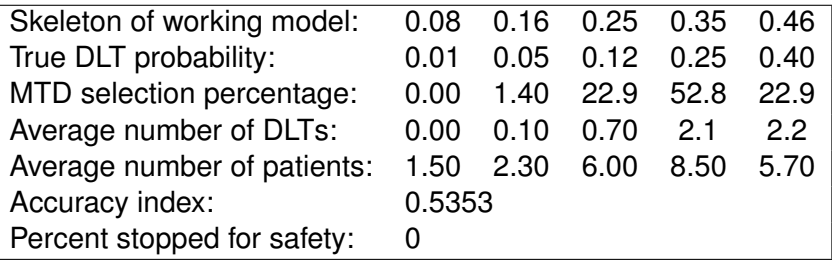

#### <span id="page-12-0"></span>Accuracy Index

 $\triangleright$  For a sample size of *n*, accuracy index of Cheung (2011)

$$
A_n = 1 - k \times \frac{\sum_{i=1}^k |R(d_i) - \theta| \Pr(\text{selecting dose } i)}{\sum_{i=1}^k |R(d_i) - \theta|},
$$

is a weighted average summary of the distribution of MTD recommendation.

- Its maximum value is 1 with larger values (close to 1) indicating that the method possesses high accuracy
- In the previous scenario, the value of  $A_n$  for an optimal benchmark (O'Quigley et al., 2002) was 0.6314. https://uvatrapps.shinyapps.io/nonparbnch/

<span id="page-13-0"></span>Implementation Input 2–4

2. Enter number of observed DLTs at each dose level. If none have been observed or a dose level has not yet been tried, enter '0'. **Note:** The length of this set should be equal to the number of possible study dose levels.

#### **Number of observed DLTs at each dose level**

0, 0, 0, 0, 0

3. Enter the number of patients evaluated for DLT at each dose level. If a dose level has not yet been tried, enter '0'. **Note:** The length of this set should be equal to the number of possible study dose levels.

#### **Number of patients evaluated for DLT at each dose level**

1, 0, 0, 0, 0

1

4. Enter the most recent dose level administered in the study. Get updated recommended dose level.

#### **Current dose level**

A Get updated recommended dose level

Implementation Output

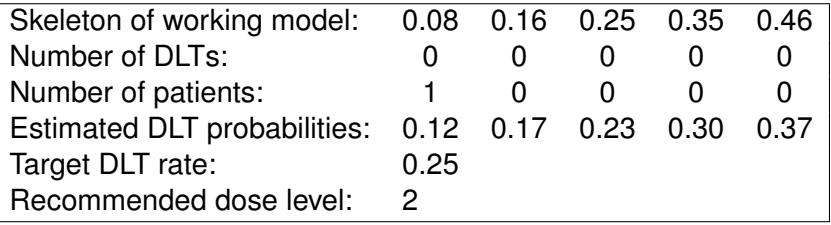

K ロ ▶ K @ ▶ K 할 ▶ K 할 ▶ 이 할 → 9 Q Q\*

Updated Data

2. Enter number of observed DLTs at each dose level. If none have been observed or a dose level has not yet been tried, enter '0'. **Note:** The length of this set should be equal to the number of possible study dose levels.

#### **Number of observed DLTs at each dose level**

0, 0, 0, 0, 0

3. Enter the number of patients evaluated for DLT at each dose level. If a dose level has not yet been tried, enter '0'. **Note:** The length of this set should be equal to the number of possible study dose levels.

#### **Number of patients evaluated for DLT at each dose level**

1, 1, 0, 0, 0

4. Enter the most recent dose level administered in the study. Get updated recommended dose level.

**KOD KARD KED KED BE YOUR** 

**Current dose level**

2

Updated Output

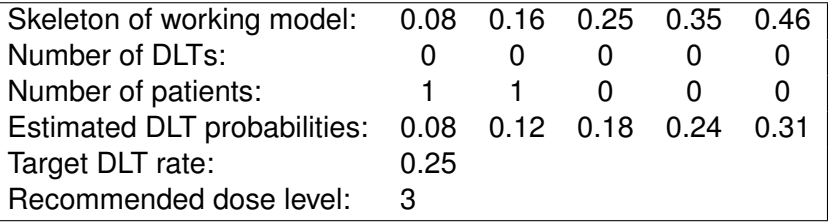

#### Notes

https://uvatrapps.shinyapps.io/crmb/

- $\triangleright$  Utilizes a set of default design specifications based on practical recommendations from literature
- $\blacktriangleright$  These specifications produce robust operating characteristics.
	- $\triangleright$  Contains the type of simulation information that aid clinicians and reviewers in understanding operating characteristics for the accuracy and safety of the CRM
- $\triangleright$  The bottom of the web page contains detailed notes about the design specifications, including the skipping restriction and safety stopping rule.

**KORK ERKER ADAM ADA** 

 $\blacktriangleright$  For input in a protocol statistical section.

## **Conclusions**

https://uvatrapps.shinyapps.io/crmb/

- $\blacktriangleright$  The web tool provides a mechanism for conducting the Bayesian CRM in a timely and reproducible fashion, requiring no programming knowledge.
- $\blacktriangleright$  Free to access and use on any device with an internet browser.
	- $\triangleright$  Can be used on a smart phone.
- $\triangleright$  We hope this leads to broader implementation of model-based designs and will facilitate more efficient collaborations within study teams.

**KORK ERKER ADAM ADA** 

#### Acknowledgements

 $\blacktriangleright$  Funding:

- $\triangleright$  NCI: K25181638
- $\blacktriangleright$  Collaborators:
	- $\blacktriangleright$  Gina Petroni, PhD
	- $\blacktriangleright$  Mark Conaway, PhD
	- $\blacktriangleright$  Beth Horton, PhD
	- ▶ John O'Quigley, PhD
	- $\blacktriangleright$  Alexia Iasonos, PhD

K ロ ▶ K @ ▶ K 할 ▶ K 할 ▶ | 할 | K 9 Q Q